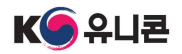

## 「2020년 아기 유니콘 200 육성사업」 창업기업 모집공고 온라인 신청 매뉴얼

「2020년 아기 유니콘 200 육성사업 창업기업 모집공고」 온라인 신청을 위해 K-startup 홈페이지 회원가입이 필요합니다. 회원가입 이후에 아래의 매뉴얼에 따라 진행하여 주시기 바랍니다.

## 1 신청하기

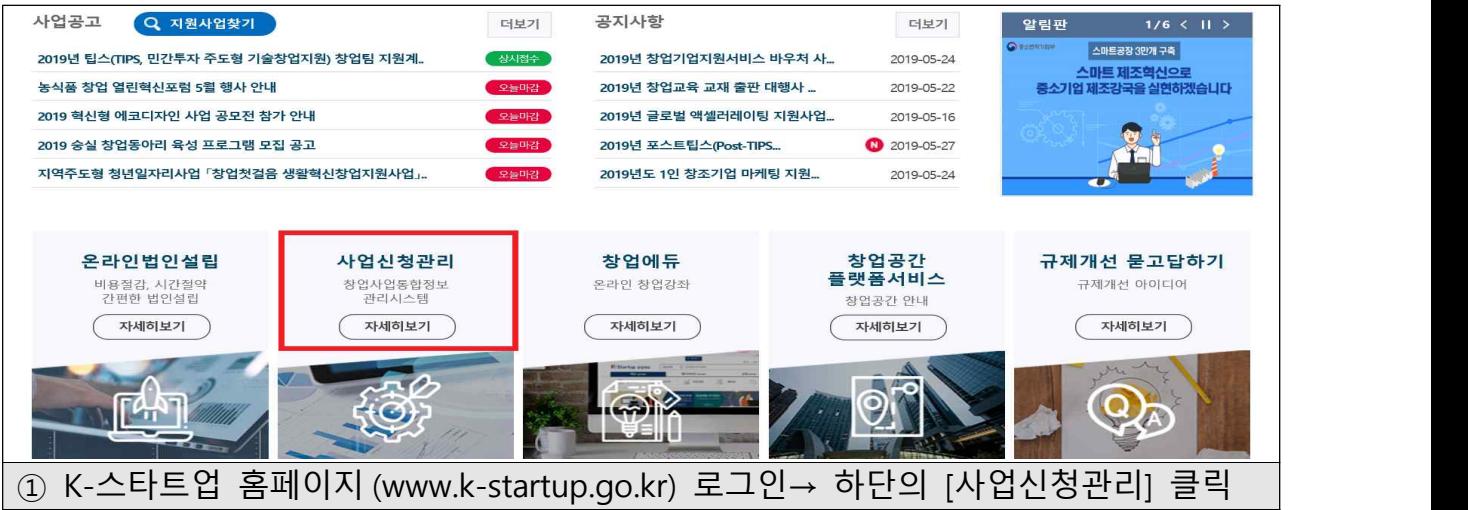

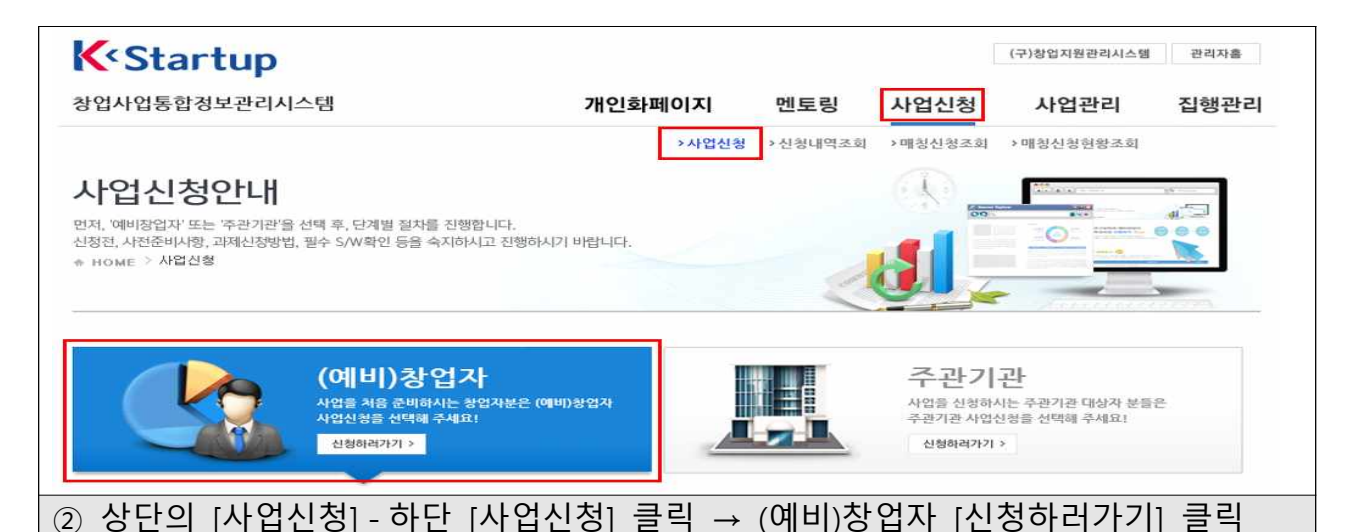

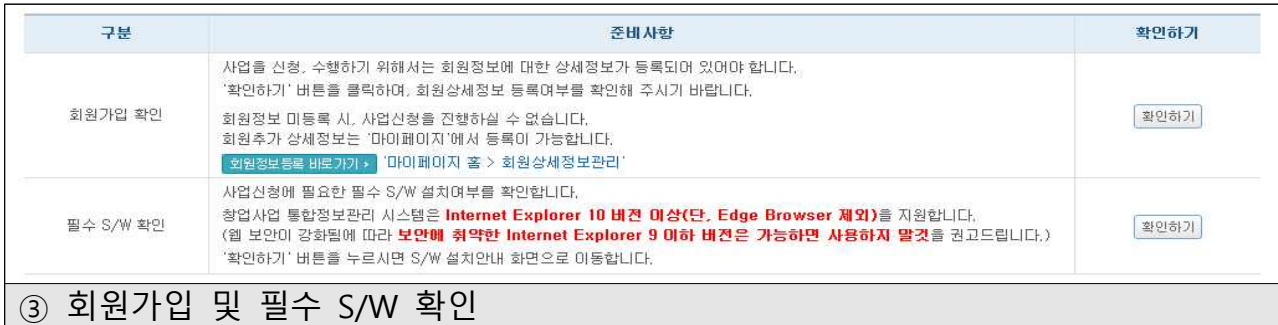

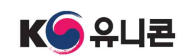

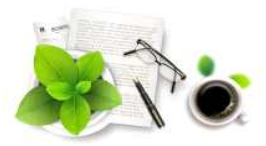

(예비)창업자 사업공고 신청하기

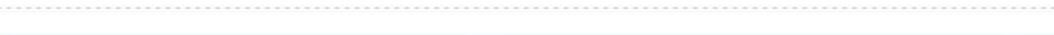

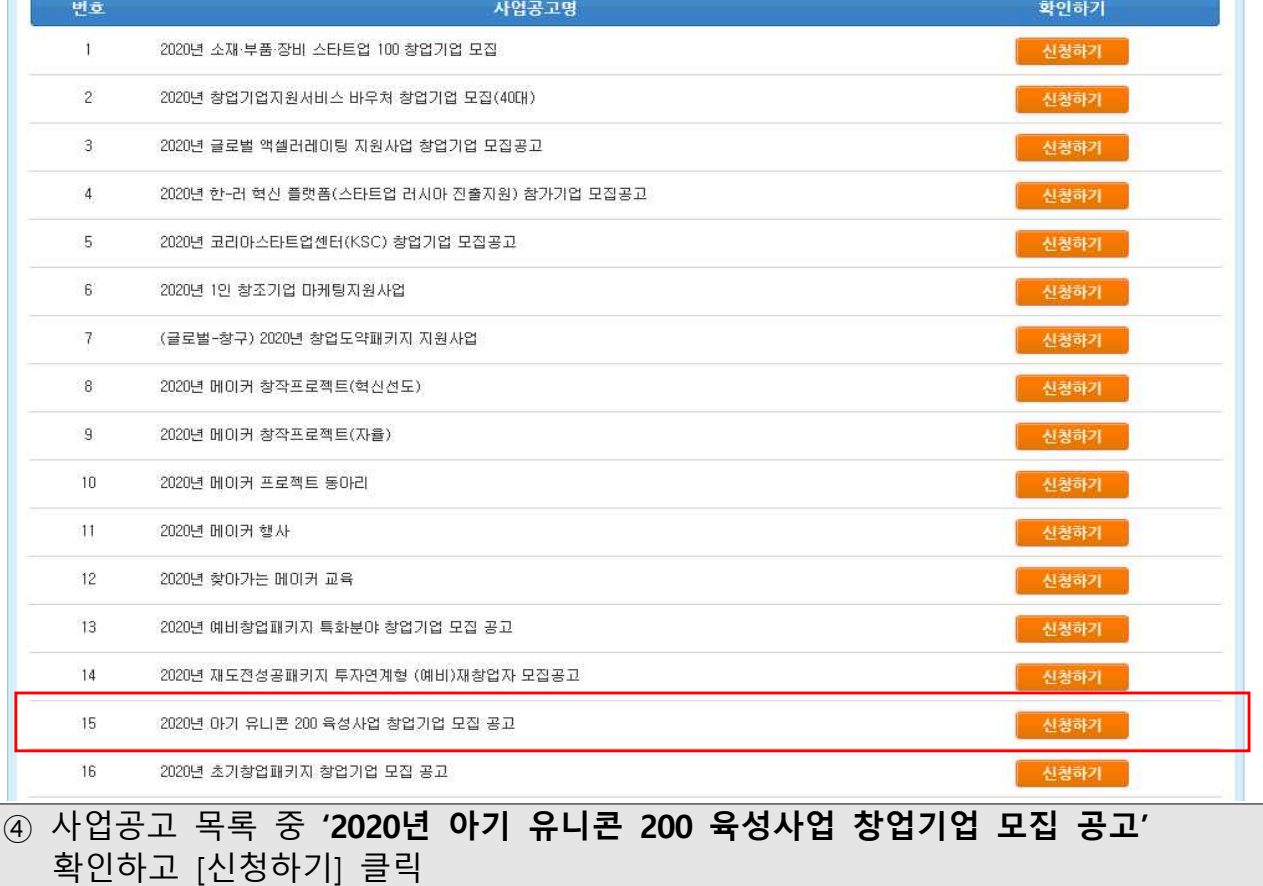

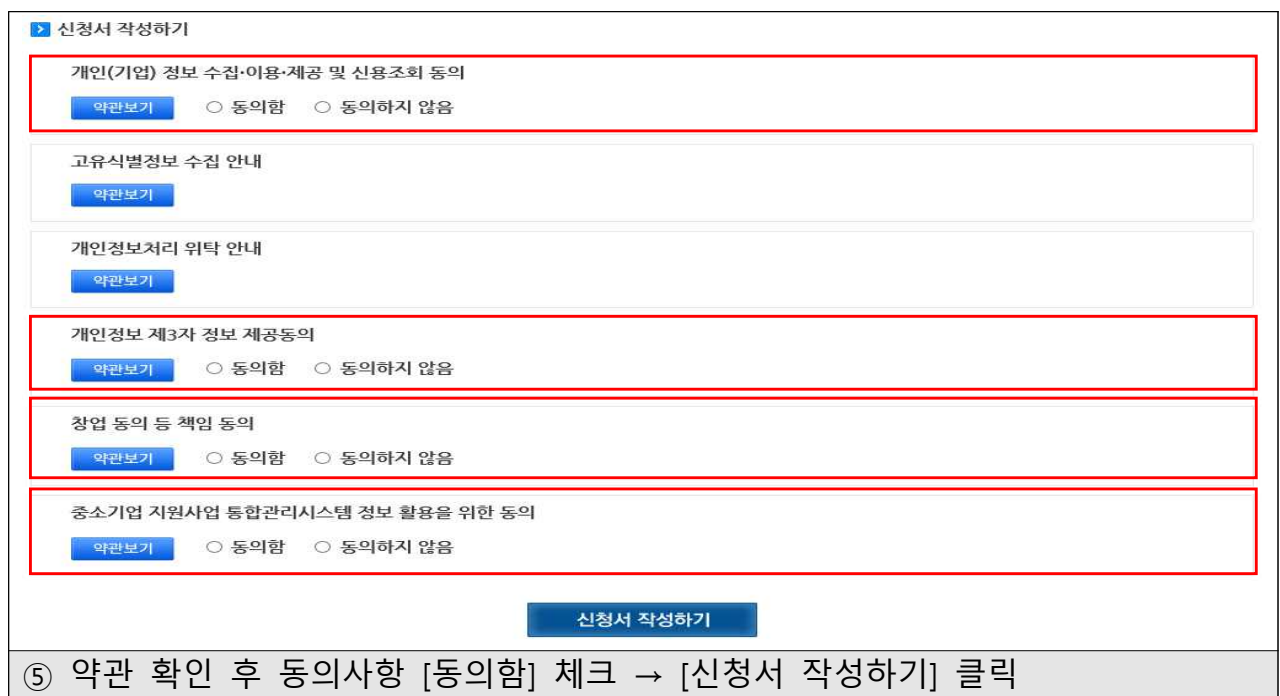

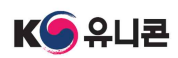

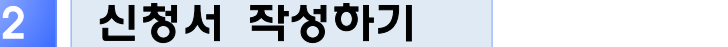

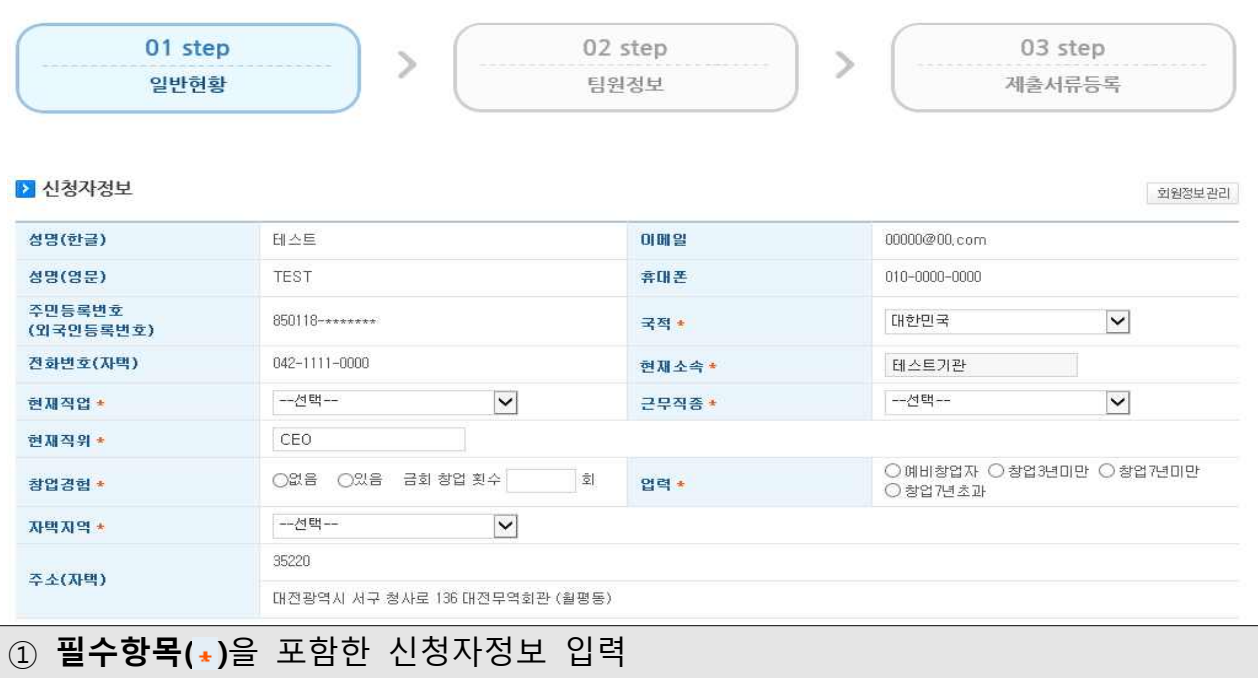

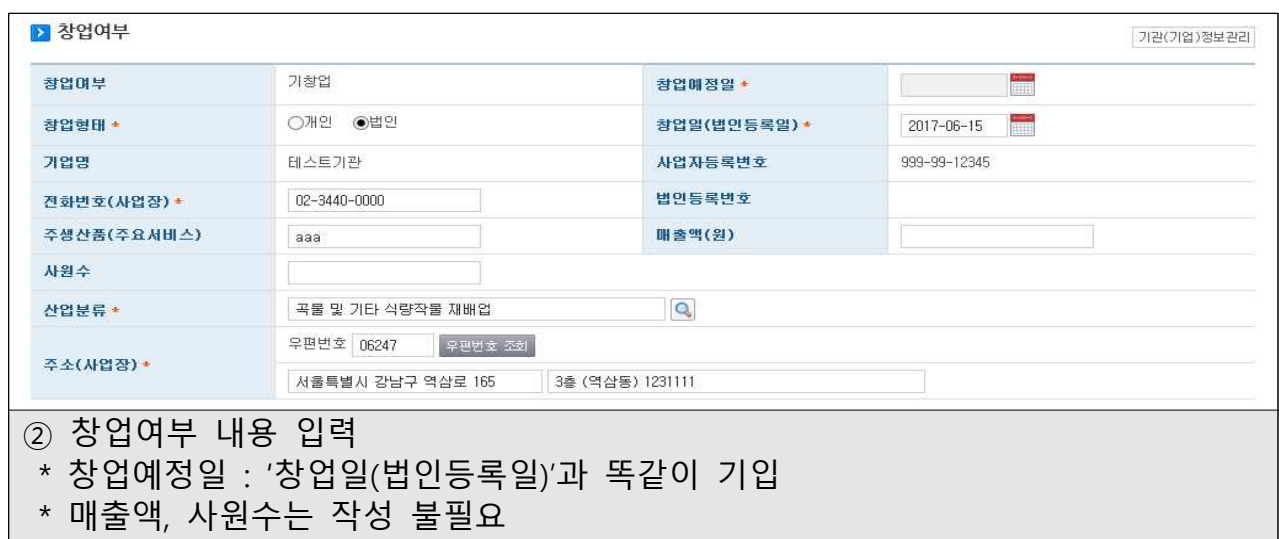

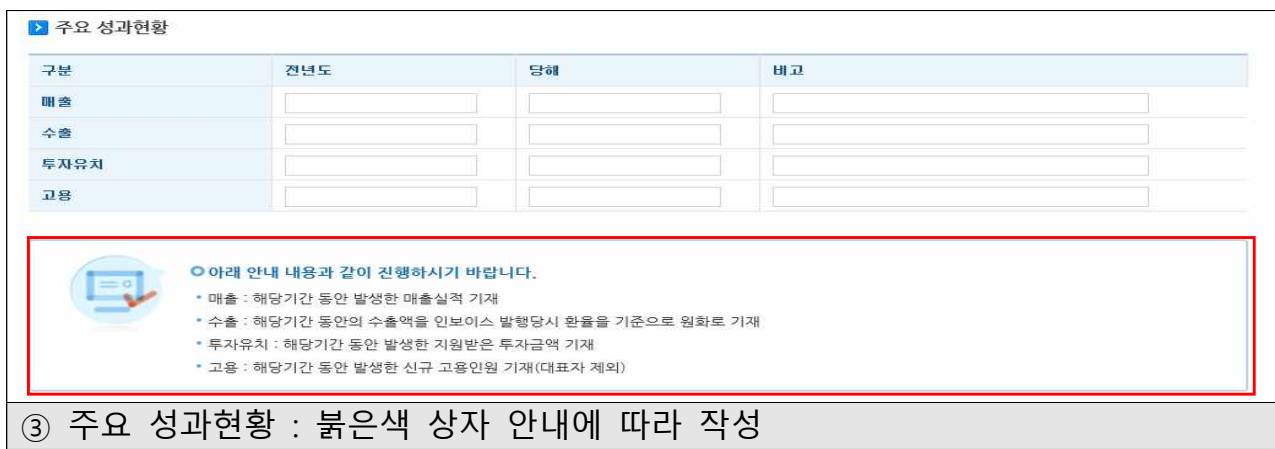

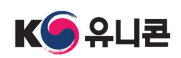

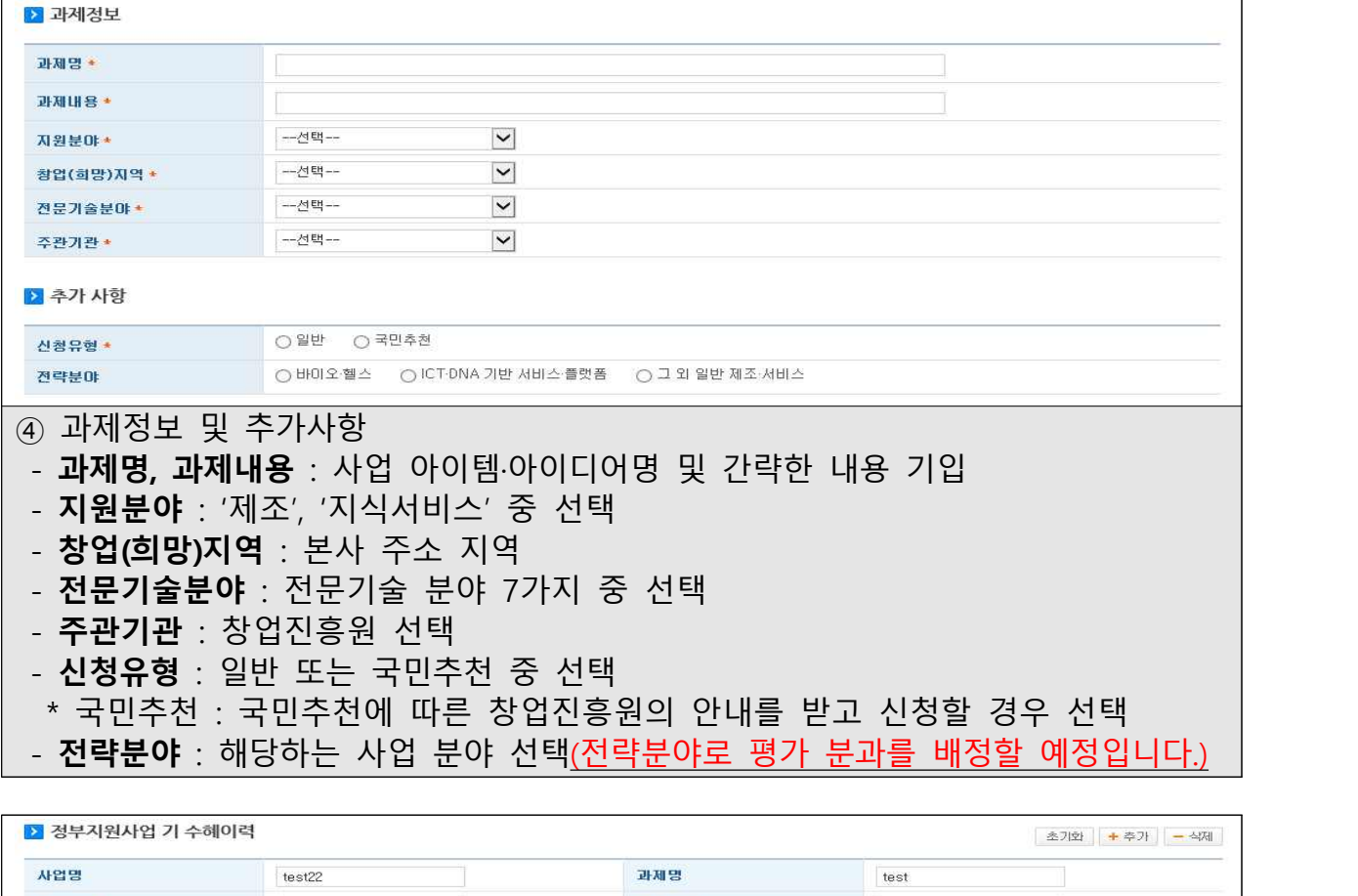

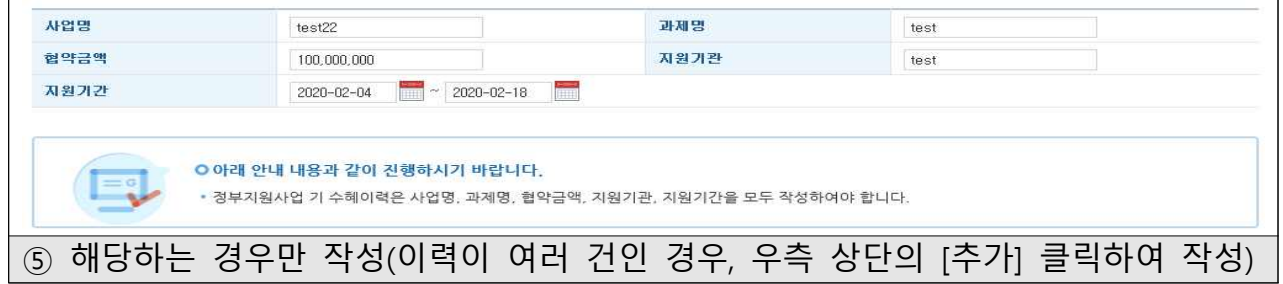

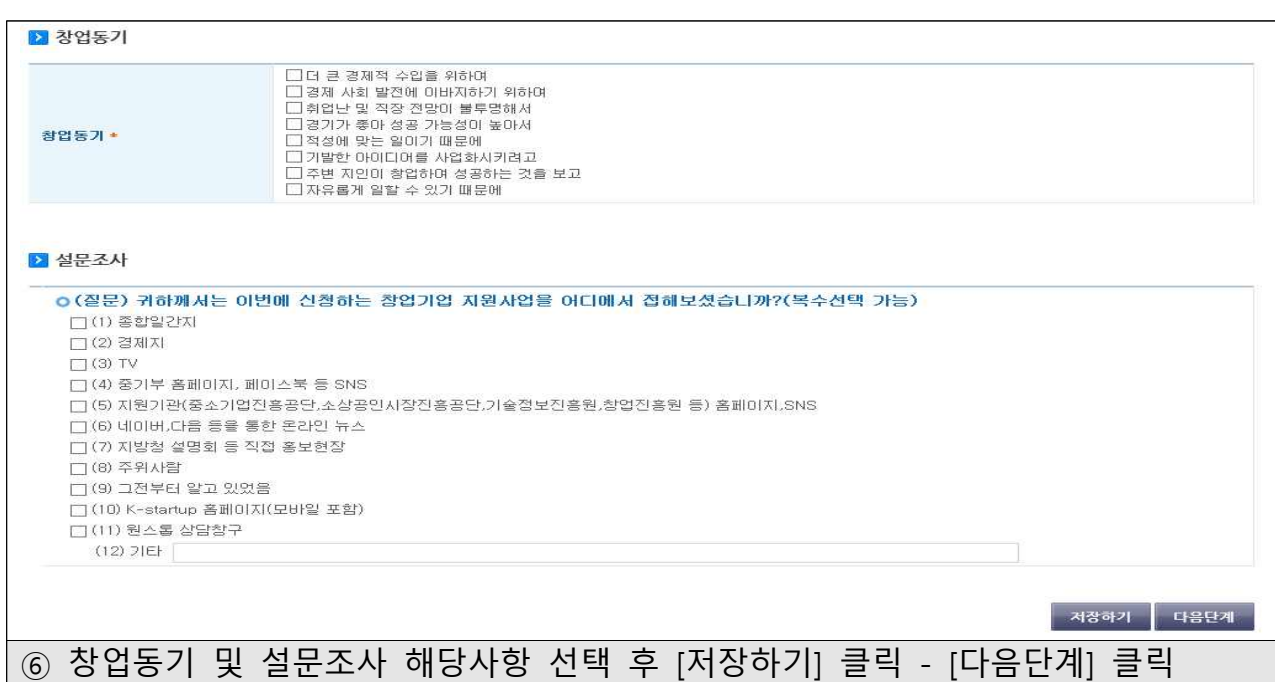

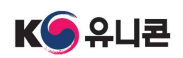

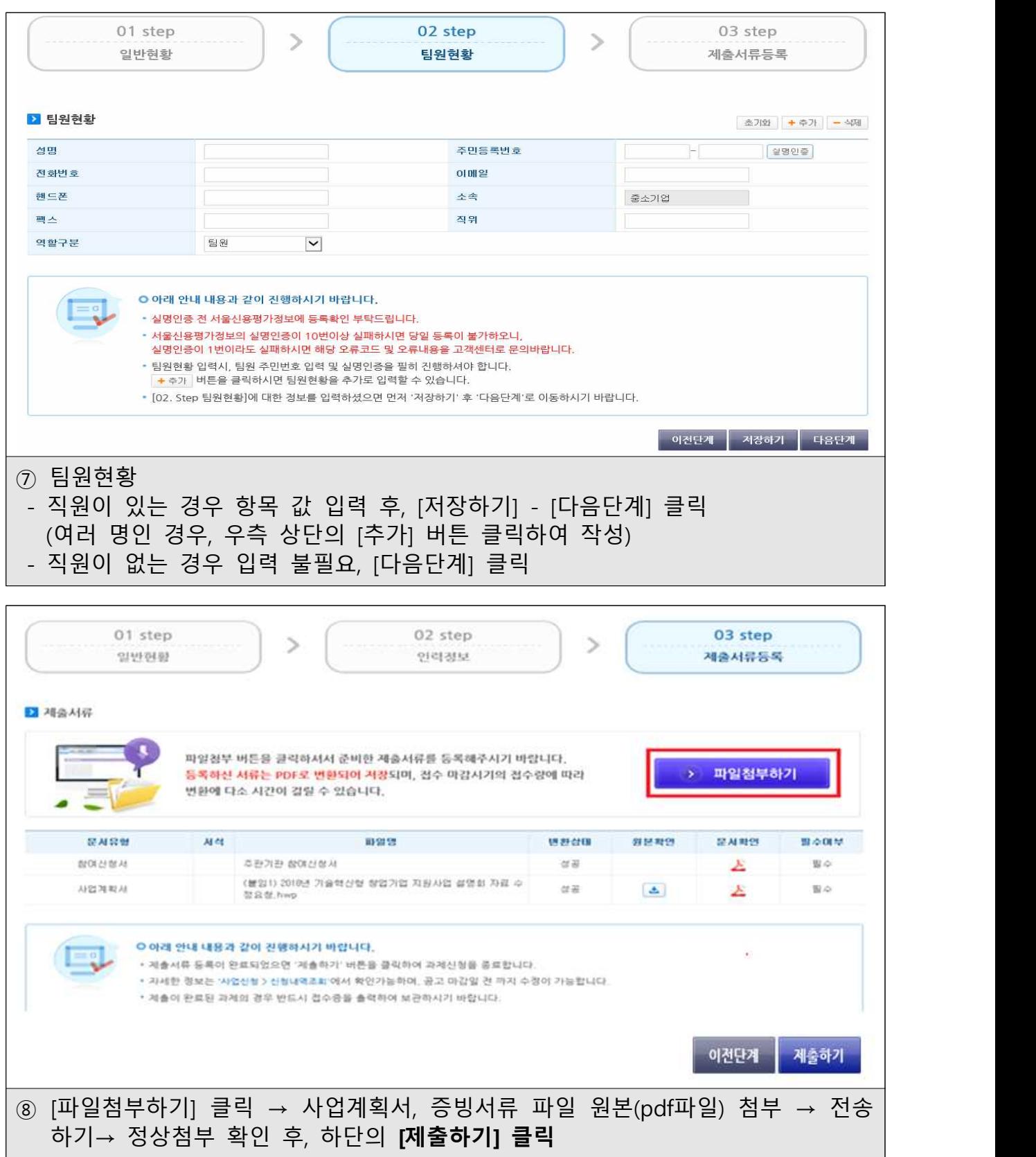

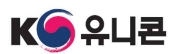

## 참고 신청내용 확인 및 삭제방법

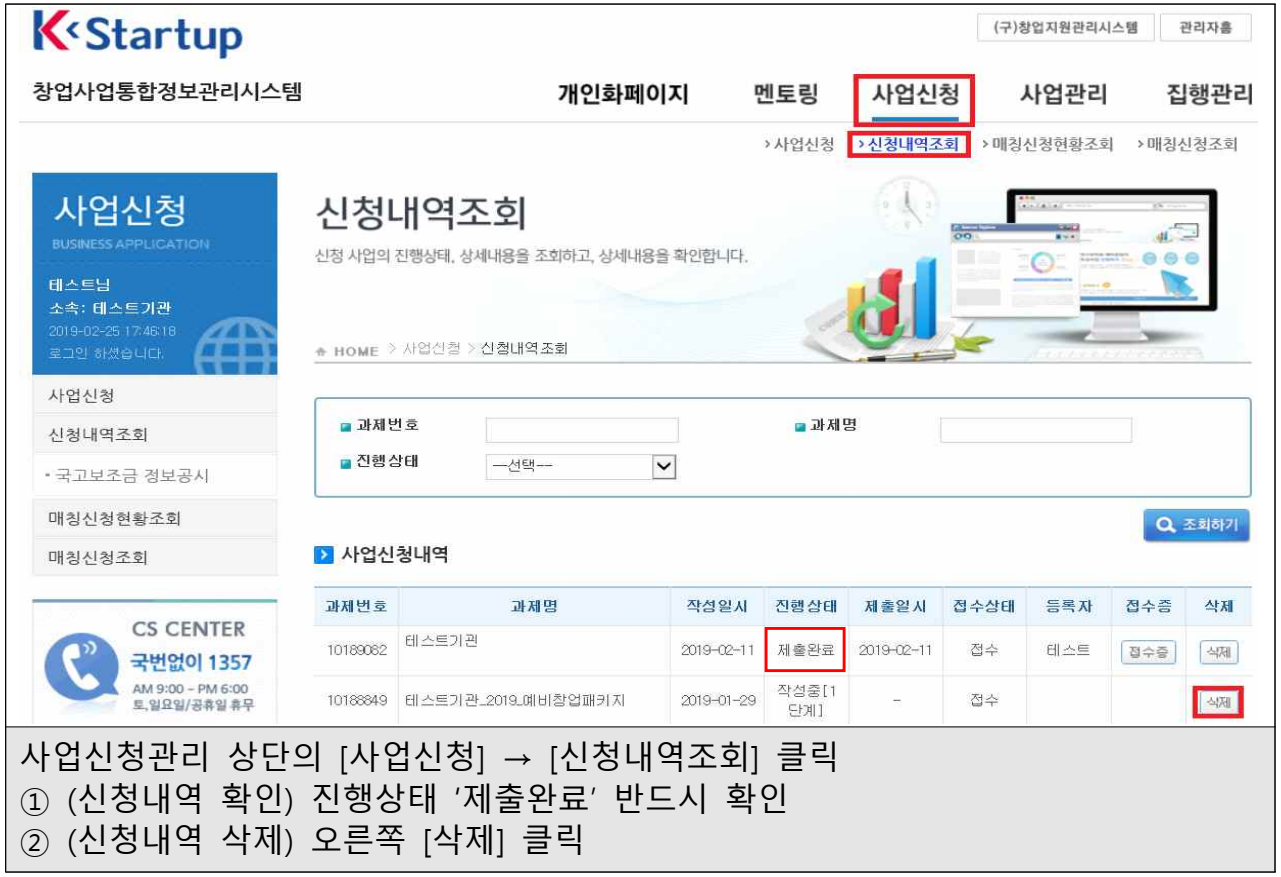

## \* 온라인 신청·회원가입 등 문제발생 시 <mark>☎ (국번 없이) 1357</mark>